## **PRZEDMIOT EFEKTYWNOŚĆ SYSTEMÓW INFORMATYCZNYCH**

### Plan wykładu

#### **5 FINANSOWE METODY OCENY PROJEKTÓW INWESTYCYJNYCH ............................................................................................................................... 4**

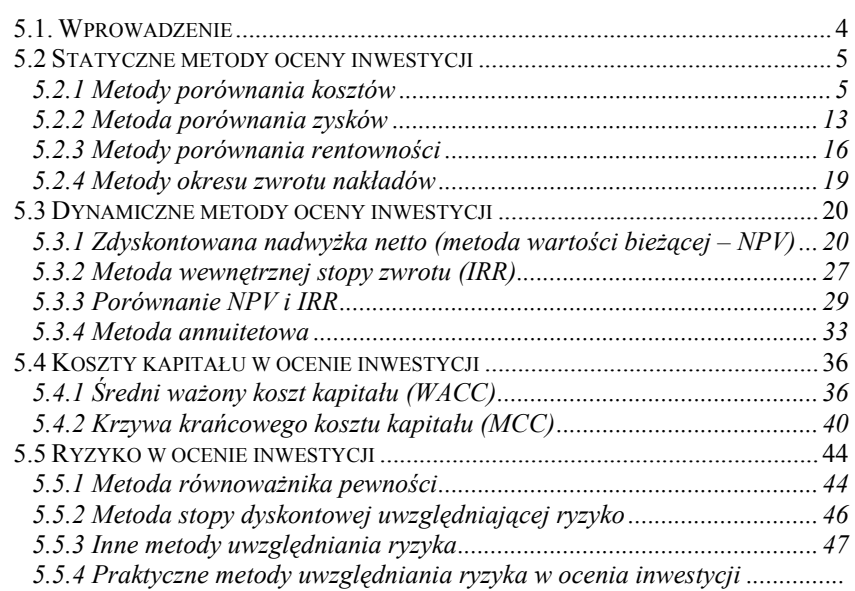

# **Temat:**

# **Metody oceny projektów inwestycyjnych**

#### $PROWADZACY:$

## $dr$  **inż. Zbigniew TARAPATA**

Zbigniew.Tarapata@isi.wat.edu.pl

**http://tarapata.strefa.pl** 

*Hasło do materiałów na stronie WWW podaje wykładowca !*

Zarządzanie efektywnością przedsięwzięć informatycznych można przyrównać do zarządzania efektywnością systemów informacyjnych i obejmuje ono trzy etapy: planowanie efektywności, monitorowanie efektów i doskonalenie efektywności. Zostało to przedstawione na poniższym rysunku.

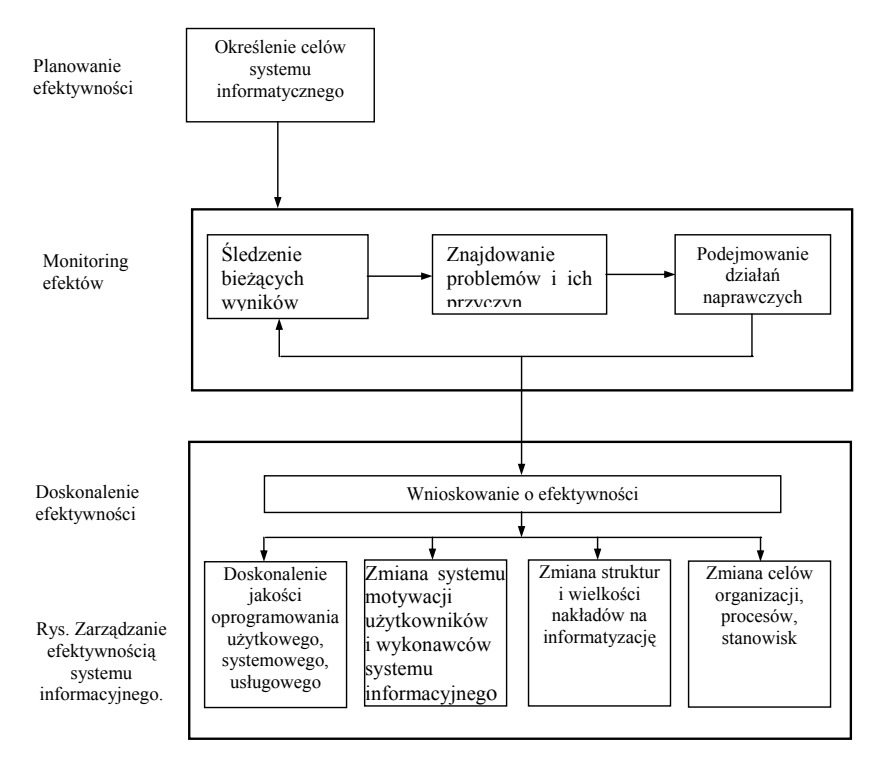

Na etapie planowania następuje określenie celów systemu (przedsięwzięcia) i **wytyczenie miar efektywności**. Etap drugi stanowi obserwację i rejestrację efektów, wyszukiwanie problemów, określanie ich przyczyn i podejmowanie działań naprawczych. W etapie trzecim wyciągane są wnioski z poprzednich etapów i następuje określenie kierunków dalszych zmian.

## **5 Finansowe metody oceny projektów**

# **inwestycyjnych**

## *5.1. Wprowadzenie*

Wykorzystywanie rachunku inwestycji może dać nam odpowiedź na następujące pytania:

- **1. Czy realizacja planowanej inwestycji jest ekonomicznie opłacalna (ocena absolutna);**
- **2. Który z rozważanych wariantów inwestycji charakteryzuje się największą opłacalnością (ocena względna).**

Posługując się rachunkiem inwestycji należy brać pod uwagę takie elementy jak:

- − **Nakłady inwestycyjne;**
- − **Koszty operacyjne;**
- − **Przychody z produkcji.**

Oceniając powyższe elementy należy pamiętać, że muszą być one porównywalne dla różnych wariantów. Oznacza to konieczność określenia identycznego czasowego i przestrzennego horyzontu inwestycyjnego.

W teorii i praktyce inwestycyjnej wyróżnia się szereg różnych metod rachunku inwestycji.

- **Metody statyczne**. Są najczęściej wykorzystywane we wstępnych etapach oceny projektów stanowiąc podstawę pozwalającą zorientować się o ich opłacalności. Cechą charakterystyczną tej grupy metod jest nie uwzględnianie w rachunku czynnika czasu.
- **Metody dynamiczne**. Są to metody, które w sposób całościowy ujmują czynnik czasu a tym samym rozkład wpływów i wydatków związanych z projektem inwestycyjnym. Ich stosowanie wymaga dosyć gruntownej wiedzy nie tylko z zakresu ekonomii ale również innych dziedzin (m.in. elementy matematyki finansowej, znajomość rynków kapitałowych, badań operacyjnych).

## *5.2 Statyczne metody oceny inwestycji*

## *5.2.1 Metody porównania kosztów*

.

Jednym z ważniejszych zadań menadżerów jest analiza kosztów działalności przedsiębiorstwa.

Omawiana metoda znajduje zastosowanie w ocenie wstępnej różnych projektów zakupu nowych maszyn, wymiany przestarzałych urządzeń itp.

Ocenia się zmienność kosztów w zależności od rozmiaru produkcji, zbytu.

W analizie kosztów stosuje się ich podział na:

- − **Koszty wytwórcze (operacyjne)** *kw*. Dotyczą one przede wszystkim płac, materiałów, remontów;
- − **Koszty kapitałowe (inwestycyjne)** *kk*. Składają się na nie amortyzacja, oprocentowanie zaangażowanego kapitału. Często s<sup>ą</sup> one w analizach traktowane jako koszty stałe.

**Koszty kapitałowe.** Są determinowane przez dwa podstawowe elementy:

- ¾ Amortyzację *A*;
- ¾ Zysk kalkulacyjny *Z*.

## *Amortyzacja*

Zakładając długość okresu eksploatacji inwestycji na *n* lat, poniesione nakłady inwestycyjne – *M* oraz liniowy system amortyzacji środków trwałych, amortyzację *A* wyznaczamy z następującej zależności:

$$
(5.2.1) \t\t A = \frac{M - R}{n}
$$

gdzie *R* oznacza wartość rezydualną określającą cenę po jakiej można sprzedać majątek trwały po zakończeniu jego eksploatacji.

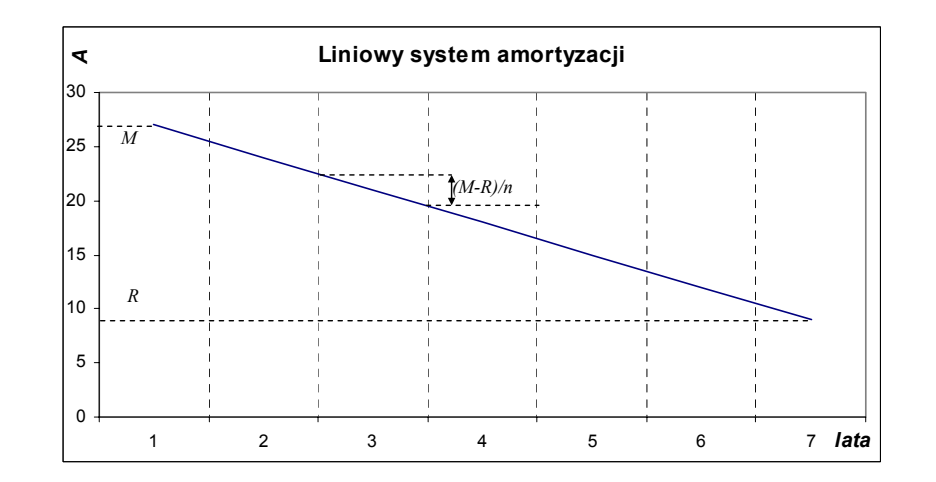

### *Zysk kalkulacyjny*

 Zysk kalkulacyjny oznacza, ile można byłoby zyskać inwestując z *i*-tą stopą zwrotu kapitał  $M_p$  stanowiący średnią wielkość nakładów inwestycyjnych.

Zakładając, że wielkość zainwestowanego na początku kapitał<sup>u</sup> wynosi *M* przy liniowym systemie amortyzacji, średnia wielkość nakładów inwestycyjnych  $M_p$  w alternatywną inwestycję wyraża się następującą zależnością:

$$
(5.2.2) \t\t M_p = \frac{M+R}{2}
$$

Wykorzystując powyższą zależność, zysk kalkulacyjny *Z* wyliczamy ze wzoru:

$$
(5.2.3) \tZ = M_p \cdot i = \frac{M+R}{2} \cdot i
$$

Na podstawie przeprowadzonej analizy dotyczącej amortyzacji i zysków kalkulacyjnych, **roczny koszt kapitałowy** można określić jako sumę amortyzacji i zysku kalkulacyjnego:

(5.2.4) 
$$
k_k = \frac{M - R}{n} + \frac{M + R}{2} \cdot i
$$

Uwzględniając natomiast koszt wytwórczy *kw* , **całkowite koszty** (oznaczone za pomocą *K*) wyznaczamy ze wzoru:

(5.2.5) 
$$
K = \frac{M - R}{n} + \frac{M + R}{2} \cdot i + k_w
$$

## **Przykład 5.2.1**

Rozważane są dwa warianty inwestycji związanych z koniecznością powiększenia zdolności produkcyjnej przedsiębiorstwa. Parametry charakteryzujące obydwa warianty przedstawia Tabela 5.2.1

*Tabela 5.2.1 Charakterystyka wariantów projektów inwestycyjnych* 

|                              | Wariant A | Wariant B |
|------------------------------|-----------|-----------|
| Koszt nabycia i instalacji   | 220       | 110       |
| Roczne koszty operacyjne     | 320       | 340       |
| Wartość końcowa              | 50        | 30        |
| Czas eksploatacji (w latach) |           |           |
| Kalkulacyjna stopa zysku (%) |           |           |

Wyznaczyć wariant optymalny (minimalny) z punktu widzenia rocznych kosztów całkowitych.

Zbadać możliwość skrócenia czasu eksploatacji z możliwością odsprzedaży urządzenia po wyższej cenie.

## *Rozwiązanie*

 Z Tabeli 5.2.1 wynika, że mamy do czynienia z następującymi wartościami początkowymi:

\n- Dla projektu A:\n 
$$
M_A = 220
$$
;\n  $k_{w} = 320$ ;\n  $R_A = 50$ ;\n
\n- Dla projektu B:\n  $M_B = 110$ ;\n  $k_{w} = 340$ ;\n
\n- Dla obu projektów czas eksploatacji i kall
\n

Dla obu projektów czas eksploatacji i kalkulacyjna stopa zwrotu są identyczne i wynoszą odpowiednio:

 $n=10$ ;

 $i=0.1$ .

Wstawiając powyższe wartości do wzoru (5.2.5) otrzymamy dla poszczególnych projektów następujące poziomy kosztów:

$$
K_A = \frac{220 - 50}{10} + \frac{220 + 50}{2} \cdot 0.1 + 320 = 30.5 + 320 = 350.5
$$
  

$$
K_B = \frac{110 - 30}{10} + \frac{110 + 30}{2} \cdot 0.1 + 340 = 15 + 340 = 355
$$

Oznaczają one, że z punktu minimalizacji kosztów najlepszym okazał się projekt A.

Warto przy okazji zauważyć, że skrócenie czasu eksploatacji projektów spowoduje wzrost kosztów. I tak na przykład, jeśli obydwa projekty będą eksploatowane przez 9 lat spowoduje to następującą zmianę kosztów:

$$
K_A = \frac{220 - 67}{9} + \frac{220 + 60}{2} \cdot 0.1 + 320 = 351.35
$$
  

$$
K_B = \frac{110 - 38}{9} + \frac{110 + 38}{2} \cdot 0.1 + 340 = 355.4
$$

gdzie wartość końcową *R* otrzymano powiększając poprzednią jej wartość o roczną amortyzację, którą wyznaczamy ze wzoru (5.2.1), czyli:

$$
A_A = \frac{220 - 50}{10} = 17 \qquad A_B = \frac{110 - 30}{10} = 8
$$

a stąd nowa wartość końcowa *<sup>N</sup> <sup>R</sup>* wynosi:

$$
R_A^N = 50 + 17 = 67 \qquad R_B^N = 30 + 8 = 38
$$

g

 W praktyce zdarzyć się może przypadek, kiedy trudno jest ustalić rozmiar przyszłej produkcji, zaś koszty stałe i zmienne s<sup>ą</sup> bardzo zróżnicowane dla różnych wariantów inwestycji.

Wtedy też posługujemy się taką samą techniką rachunku jak opisana wcześniej, tyle że w analizach wykorzystujemy koszty jednostkowe. Natomiast kryterium podjęcia decyzji opiera się na minimalizacji kosztów jednostkowych.

 **W takich sytuacjach, kiedy precyzyjne ustalenie rozmiaru produkcji jest niemożliwe, należy wyznaczyć wielkość produkcji, przy której koszty alternatywnych rozwiązań zrównają się ze sobą.**

Taki punkt zrównania kosztów obliczamy rozwiązując (dla dwóch wariantów) następujące zadanie:

(5.2.9) 
$$
K_A = K_B
$$

$$
K_A = K_{sA} + k_{zA} \cdot x
$$

$$
K_B = K_{sB} + k_{zB} \cdot x
$$

gdzie

*<sup>x</sup>* – wielkość produkcji;  $K_A$ ,  $K_B$  – koszty całkowite porównywanych wariantów;  $K_{sA}$ ,  $K_{sB}$  - całkowite koszty stałe;  $k_{zA}$ ,  $k_{zB}$  – jednostkowe koszty zmienne.

Rozwiązanie powyższych równości, określające rozmiar produkcji, dla której całkowite koszty analizowanych wariantów są jednakowe, jest następujące:

$$
(5.2.10) \t\t x_{AB} = \frac{K_{sA} - K_{sB}}{k_{zA} - k_{zB}}
$$

## **Przykład 5.2.2**

 W przedsi ębiorstwie eksploatowane jest urz ądzenie, które powinno zamienić si ę na nowe urz ądzenie.

Przy zakupie wyst ępuje wybór jednego z dwóch rodzajów maszyn: A i B. Dane umo żliwiaj ące ocen ę decyzji: zrezygnowania z zakupów, zakup maszyny A lub zakup maszyny B przedstawia Tabela wiersze 1-5.

Ocenić, która z trzech proponowanych inwestycji jest opłacalna z punktu widzenia minimalizacji kosztów.

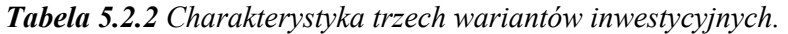

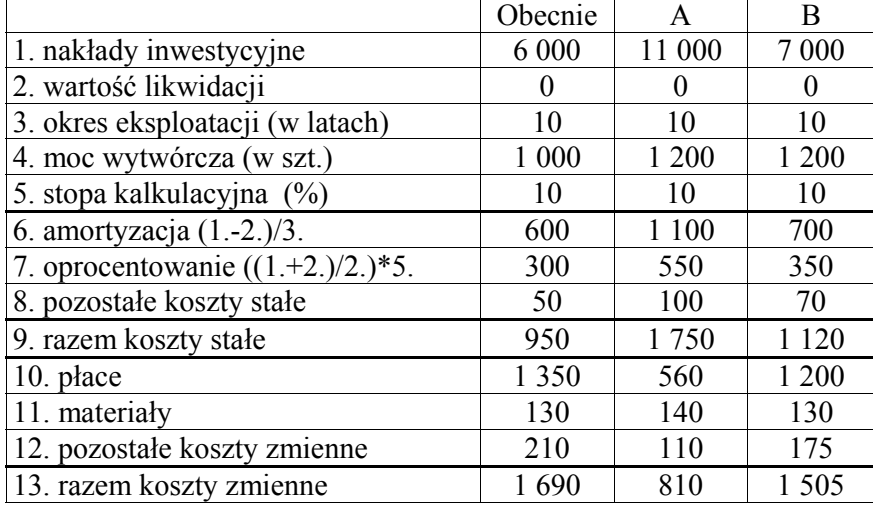

#### *Rozwiązanie*

Nale ży wyznaczyć wielkości produkcji, przy których koszty poszczególnych par rozwa żanych projektów s ą jednakowe.

W tym celu określimy postać koszty całkowite dla wszystkich projektów wykorzystuj ąc w tym celu zale żność z (5.2.9):

− Dla sytuacji obecnej:

*Ko(x)*=950+(1690/1000)⋅*<sup>x</sup>*

− Dla projektu A:

*KA(x)*=1750+(810/1200)⋅*<sup>x</sup>*

− Dla projektu B:

*K<sub>B</sub>*(*x*)=1120+(1505/1200)⋅*x* 

Rozwi ązuj <sup>ą</sup>c układy typu (5.2.9) zgodnie z zale żności ą (5.2.10) dla poszczególnych par projektów otrzymamy nast ępuj ące wartości produkcji:

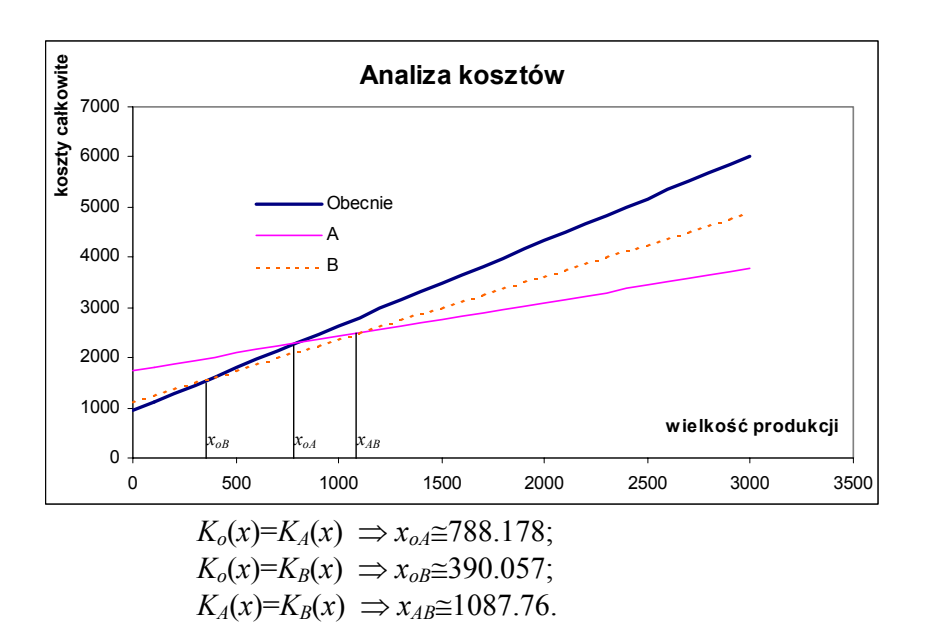

Oznaczaj ą one, że na przykład projekt A jest tak samo kosztownych jak projekt B na poziomie produkcji ok. 1088.

Uzyskane wartości poziomu produkcji, dla których poszczególne warianty inwestycji charakteryzuj ą si ę tym samym kosztem całkowitym zobrazowano na Wykresie 5.2.2.

Wynika z niego, że:

*Dla produkcji poniżej 390 opłacalnym jest obecnie eksploatowany projekt;* 

 *Dla produkcji pomi <sup>ę</sup>dzy 390 a 1088 opłacalnym jest projekt B; Dla produkcji powyżej 1088 opłacalnym jest projekt A;*

g

## *5.2.2 Metoda porównania zysków*

 Opieranie się w rachunku inwestycji tylko na porównywaniu kosztów czasami prowadzi do podejmowania błędnych decyzji.

Może się mianowicie okazać, że na przykład nowe urządzenie zapewnia produkcje towarów o wyższej jakości. Konsekwencją tego może być wyższa cena produkowanych towarów. Wykorzystanie tylko rachunku kosztów może spowodować podjęcie decyzji o nie zakupywaniu nowego urządzenia ze względu na zbyt duże koszty, chociaż przychody generowane z wykorzystaniem tego urządzenia mogą być nieporównywalnie większe.

 Niech *G* oznacza zysk z nowej inwestycji, zaś *E* – przychód natomiast *K -* koszty. Wtedy

 $(5.2.11)$   $G=E-K$ 

Kryterium wyboru pojedynczego projektu ma następującą postać: Inwestycję uznajemy za opłacalną, jeśli

 $(5.2.12)$   $G>0$ 

Jeśli mamy do wyboru dwa warianty inwestycji wybieramy ten, dla którego zysk jest większy, tzn.:

$$
(5.2.13) \tG_A > G_B
$$

wtedy spośród wariantów A i B wybieramy A, w przeciwnym przypadku wybieramy wariant B.

 Podobnie jak w przypadku rachunku kosztów, ze względu na częsty brak możliwości oceny rozmiaru produkcji oraz różnorodności kosztów stałych i zmiennych może pojawić się konieczność uwzględnienia kosztów jednostkowych.

W takim przypadku zysk dla konkretnego wariantu inwestycji zostanie wyznaczony ze wzoru:

(5.2.14) 
$$
G(p, x) = p \cdot x - k_z \cdot x - K_s
$$

- *p* jednostkowa cena sprzedaży; *<sup>x</sup>* – wielkość produkcji;
- *kz* jednostkowe koszty zmienne;
- *Ks* całkowite koszty stałe.

Uwzględniając kryterium (5.2.12) możemy na podstawie (5.2.14) określić, jaki powinien być minimalny poziom cen, przy którym dla zadanego poziomu produkcji *x* inwestycja będzie opłacalna:

$$
(5.2.15) \qquad G(p,x) = p \cdot x - k_z \cdot x - K_s > 0 \Longrightarrow p > \frac{K_s}{x} + k_z
$$

## **Przykład 5.2.3**

 W przedsiębiorstwie eksploatowane jest urządzenie, które zdaniem menedżerów jest już całkowicie zużyte. Wynika stąd konieczność zakupu nowego urządzenia. Dane przedstawia Tabela 5.2.3 wiersze 1-5.

Wykorzystując kryterium zysku, dokonać oceny opłacalności proponowanej inwestycji.

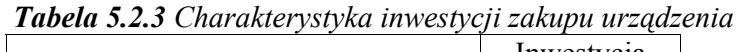

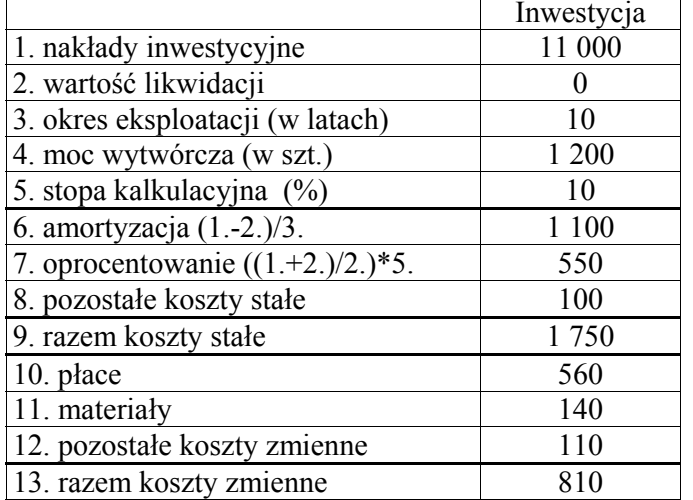

#### *Rozwiązanie*

 Rachunek inwestycji oprzemy na analizie zależności minimalnej ceny towaru od wielkość produkcji. W tym celu wykorzystamy równość postaci:

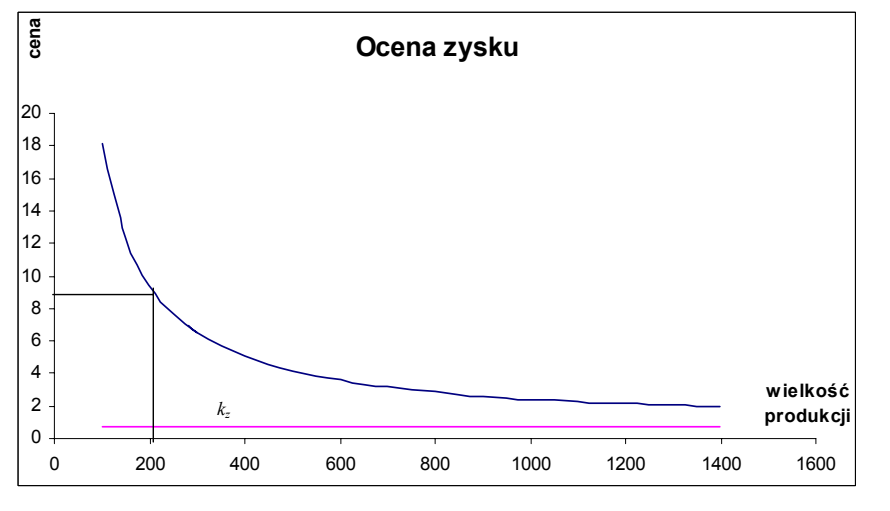

$$
G(p,x) = p \cdot x - k_z \cdot x - K_s = 0 \Longrightarrow p_{\min} = \frac{K_s}{x} + k_z
$$

Zależność tę dla różnych poziomów produkcji obrazuje Wykres.

I tak na przykład dla produkcji na poziomie 200, minimalna cena zapewniająca opłacalność produkcji wynosi:

$$
p_{\min} = \frac{1750}{200} + (810/1200) = 9.425
$$

Warto zauważyć, że najmniejszy poziom cen zapewniający opłacalność inwestycji dla bardzo dużej produkcji nigdy nie będzie mniejszy niż wielkość jednostkowych kosztów zmiennych, które w naszym przykładzie wynoszą 810/1200=0.675. g

## *5.2.3 Metody porównania rentowności*

Roczną stopę zwrotu oznaczaną dalej przez *Re*, stanowiącą wykorzystywane przez nas kryterium wyboru projektu będziemy rozumieć w następujący sposób:

(5.2.16) 
$$
R_e = \frac{G_0}{M_p}
$$

gdzie

*G0* – zysk roczny uwzględniający wartość płaconych odsetek;

*Mp* – przeciętne zaangażowanie kapitału, zdefiniowane przez (5.2.2).

Kryterium wyboru pojedynczego projektu inwestycyjnego ma następującą postać:

Projekt będziemy uważać za opłacalny, jeśli:

$$
(5.2.17) \t\t R_e > R_{e \text{ min}}
$$

gdzie *Re min* oznacza minimalny, dopuszczalny poziom rentowności.

W przypadku wielu projektów wybierzemy ten, który charakteryzuje się największą wartością wskaźnika rentowności (5.2.16) nie mniejszego jednak od minimalnego poziomu.

#### **Przykład 5.2.4**

 Wykorzystują kryterium rentowności, wybrać optymalny wariant inwestycji.

Dane oraz część wyliczonych wielkości, które dotyczą wariantów i potrzebne są do podjęcia decyzji przedstawia Tabela.

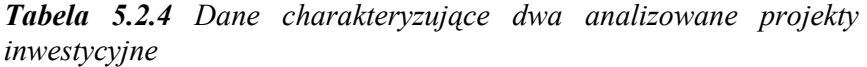

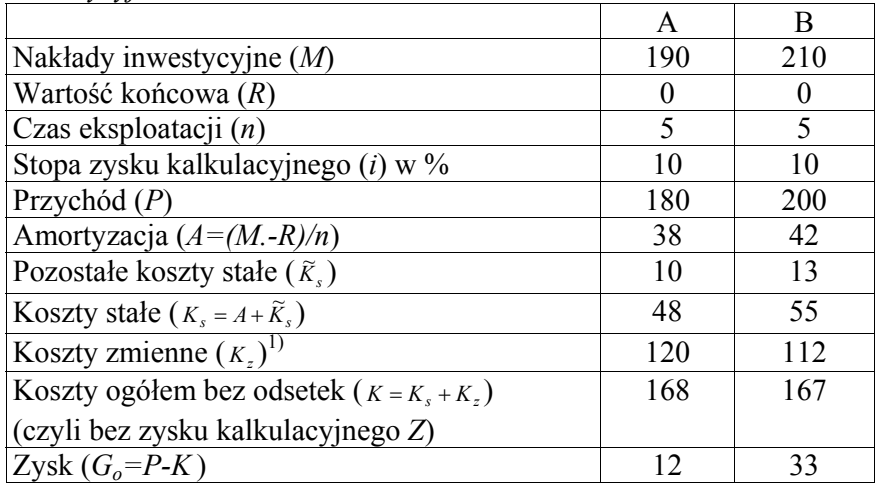

*1) Chodzi oczywi<sup>ś</sup>cie o całkowite koszty zmienne, czyli określone przy odpowiedniej zdolności produkcyjnej* 

#### *Rozwiązanie*

 Dla obliczenia rentowności *Re* potrzebna jest, zgodnie z zależnością (5.2.16), znajomość zysku rocznego  $G_0$ . Obliczymy go odejmując od przychodów *P* koszty całkowite.

Koszty te oznaczone w tabeli przez *K* stanowią sumę całkowitych kosztów stałych i zmiennych (sposób ich obliczenia i uzyskane wartości zaprezentowano w Tabeli 5.2.4).

Z ich wykorzystaniem obliczamy zysk podany w ostatnim wierszu powyższej tabeli.

Zaangażowanie kapitału dla poszczególnych wariantów inwestycyjnych zgodnie z (5.2.2) wynosi:

- dla projektu A:  
\n
$$
M_{pA} = \frac{190+0}{2} = 95
$$
  
\n $M_{pB} = \frac{210+0}{2} = 105$ 

Wskaźnik rentowności wyznaczony z zależności (5.2.16) wynosi:

- dla projektu A: - dla projektu B:

$$
R_{eA} = \frac{12}{95} = 12.63\%
$$
 
$$
R_{eB} = \frac{33}{105} = 31.43\%
$$

Uzyskane wartości pozwalają na wybranie wariantu B jako bardziej rentownego od wariantu A. g

 W przypadku, gdy **zysk z inwestycji jest zróżnicowany**<sup>w</sup> kolejnych latach, wtedy rentowność *R* liczymy, jako średni<sup>ą</sup> arytmetyczną rentowności z poszczególnych lat *Ri*, i=1,2,...n:

(5.2.18) 
$$
\overline{R} = \frac{1}{n} \sum_{i=1}^{n} R_i = \frac{1}{n} \sum_{i=1}^{n} \frac{G_i}{M_i}
$$

gdzie

*Gi* – zysk osiągnięty w *i*-tym roku;

*Mi* – wielkość zaangażowanego kapitału w *i*-tym roku.

#### **Wady metody rentowności** są następujące:

- stosowanie jej jest poprawne tylko wtedy, gdy wielkości potrzebnych nakładów kapitałowych oraz okresy przyszłej eksploatacji są podobne dla różnych wariantów inwestycyjnych;
- metoda nie uwzględnia dokładnie zróżnicowania poszczególnych wielkości rachunku inwestycji w czasie.

### *5.2.4 Metody okresu zwrotu nakładów*

 Celem omawianej metody **jest ustalenie czasu zwrotu zainwestowanego kapitał<sup>u</sup>**.

Jest to więc czas, jaki firma potrzebuje, aby otrzymać wpływy gotówki z inwestycji wystarczające do odzyskania pierwotnego nakładu.

Czas zwrotu oznaczany przez *T* obliczamy według następującej zależności:

$$
(5.2.19)\qquad T = \frac{M - R}{G + A}
$$

gdzie

*M* – wielkość zainwestowanego kapitału;

*R* – wartość końcowa projektu;

*A* – roczne odpisy amortyzacyjne;

*G* – przeciętny, roczny zysk netto.

Kryterium wyboru z wykorzystaniem okresu zwrotu jest następujący:

- rozważany projekt uznajemy za opłacalny, gdy:

 $=\frac{m-1}{2}$ 

 $(T \le T_{\text{max}})$  *T*  $\le T_{\text{max}}$ 

gdzie *Tmax* oznacza maksymalny, dopuszczalny okres zwrotu dla inwestycji;

 z analizowanych wariantów wybieramy ten, który charakteryzuje się najmniejszym okresem zwrotu ale nie większym niż maksymalny poziom.

**Wady**, do których zalicza się:

- − dwa warianty o identycznym okresie zwrotu *T* nie muszą być jednakowo opłacalne dla firmy z powodu różnego rozłożenia dochodów w czasie;
- − metoda dyskryminuje inwestycje o dłuższym czasie trwania.

# *5.3 Dynamiczne metody oceny inwestycji*

## *5.3.1 Zdyskontowana nadwyżka netto (metoda wartości bieżącej – NPV)*

**Metoda zdyskontowanej nadwyżki netto (Net Present Value –NPV)** jest jedną z podstawowych metod uwzględniających czynnik czasu w ocenach inwestycyjnych i mająca szerokie zastosowanie w praktyce.

## **Jej idea polega na porównaniu ze sobą poniesionych nakładów z wartością bieżącą przyszłych przychodów z inwestycji.**

Metoda ta wyraża się następującą formułą obliczeniową:

(5.3.1) 
$$
NPV = \sum_{t=1}^{n} \frac{p-k}{(1+i)^t} - M
$$

gdzie

*p* – średnioroczny przychód;

*k* – średnioroczne koszty;

*i* – zakładana stopa dyskontowa;

*M* – wartość poniesionych obecnie nakładów inwestycyjnych;

*<sup>n</sup>* – długość trwania projektu.

Powyższa formuła reprezentująca metodą NPV w wersji uproszczonej zakłada, że nakłady są ponoszone tylko w momencie rozpoczęcia inwestycji co w praktyce nie zawsze musi mieć miejsce. Dodatkowo przyjmuje się pełną amortyzację projektu w okresie jej eksploatacji (wartość umorzeniowa jest równa zero).

**Inwestycję traktuje się jako opłacalną wtedy, gdy NPV jest większe od zera. Natomiast w przypadku wielu wariantów inwestycji, wybiera się ten, który charakteryzuje się największą wartością tego wskaźnika.** 

#### **Przykład 5.3.1**

 Firma usługowa zamierza kupić pewne urządzenie za 15 tys zł. Jego eksploatacja zapewni firmie corocznie nadwyżkę netto w wysokości 4000 zł przez 5 lat.

Czy przy zakładanej stopie procentowej 10% zaangażowanego kapitału inwestycja jest opłacalna dla firmy.

## *Rozwiązanie*

W naszym przykładzie mamy następujący zestaw danych: *<sup>n</sup>*=5; *M*=15 000 zł; *p-k*=4 000; *i*=0.1. Wstawiając je do (5.3.1) otrzymujemy:

$$
NPV = \sum_{t=1}^{5} \frac{4000}{(1+0.1)^t} - 15000 = 163.15 > 0
$$

g

co oznacza, że rozważana inwestycja jest opłacalna.

 W sytuacji krótszego czasu eksploatacji projektu w stosunku do okresu jego sprawności technicznej występuje możliwość jego odsprzedania po cenie *R*. Należy to uwzględnić w formule na NPV, która w takim przypadku będzie następującej postaci:

(5.3.2) 
$$
NPV = \sum_{t=1}^{n} \frac{p-k}{(1+i)^{t}} + \frac{R}{(1+i)^{n}} - M
$$

 W ogólnym przypadku należy w metodzie NPV uwzględnić fakt zróżnicowania w czasie wpływów i kosztów związanych z projektem. Konsekwencją tego jest zmodyfikowana postać formuły

(5.3.3) 
$$
NPV = \sum_{t=1}^{n} \frac{p_t - k_t}{(1+i)^t} + \frac{R}{(1+i)^n} - M
$$

## **Przykład 5.3.3**

 W ocenianym projekcie nakłady inwestycyjne wynosz<sup>ą</sup> 25000zł. Zakłada się w przeciwieństwie do poprzednich przykładów, że zysk netto, stopa procentowa i cena sprzedaży samochodu są zmiennymi losowymi. W poniższych tabelach podano rozkłady prawdopodobieństw tych zmiennych oznaczane przez *P*.

|   | Wariant I     |      | Wariant II    |      |
|---|---------------|------|---------------|------|
|   | $p_t$ - $k_t$ |      | $p_t$ - $k_t$ |      |
|   | 650           | 0.8  | 1000          | 0.2  |
| 2 | 1100          | 0.7  | 1000          | 0.3  |
| 3 | 3500          | 0.8  | 3500          | 0.2  |
|   | 5500          | 0.9  | 6100          | 0.1  |
|   | 6000          | 0.85 | 11000         | 0.15 |
|   | 8000          | 09   | 14000         |      |

*Tabela 5.3.1 Zysk netto z inwestycji w trakcie jej ekploatacji* 

*Tabela 5.3.2 Cena sprzedaży na koniec okresu eksploatacji projektu* 

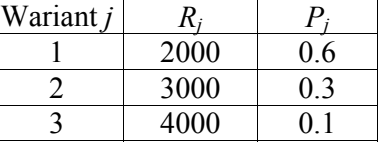

#### *Tabela 5.3.3 Stopy procentowe i.*

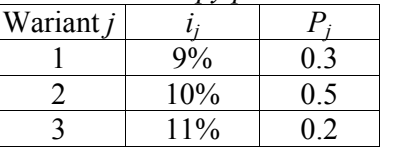

Przeprowadzić analizę zdyskontowanej nadwyżki netto dla następujących przypadków:

- − **Analiza najgorszego przypadku;**
- − **Analiza najlepszego przypadku;**
- − **Analiza wartości średniej.**

#### *Rozwiązanie*

**Analiza najgorszego przypadku** powinna brać pod uwagę najmniejsze z możliwych wartości zysków netto wybranych z Tabeli 5.3.1, najmniejszą wartość sprzedaży projektu na koniec jego eksploatacji z Tabeli 5.3.2 oraz najwyższą stopę wykorzystywaną do dyskontowania wybraną z Tabeli 5.3.3.

Uwzględniając powyższe uwagi otrzymujemy NPV dla przypadku najgorszego:

$$
NPV = \frac{650}{(1+0.11)} + \frac{1000}{(1+0.11)^2} + ... +
$$
  
+ 
$$
\frac{8000}{(1+0.11)^6} + \frac{2000}{(1+0.11)^6} - 25000 = -8513.49 < 0
$$

**Najlepszy przypadek** powinien uwzględniać wartości charakteryzujące się dokładnie odwrotnymi cechami niż w analizie najgorszego przypadku.

**Analiza średniego przypadku** polega na uwzględnianiu w formule na NPV wartości oczekiwanych (przeciętnych) takich wielkości jak:

- − Zysków netto w poszczególnych latach eksploatacji projektu;
- − Wartości sprzedaży samochodu na koniec jego eksploatacji;
- − Stopy procentowej wykorzystywanej do dyskontowania przepływów środków pieniężnych.

Uzyskane wartości oczekiwane zestawiono w Tabeli 5.3.4.

 Z przeprowadzonej analizy wynika, że decyzja o podjęciu realizacji projektu nie jest jednoznaczna. Decydenci lubiący ryzyko zatwierdzą analizowany projekt. Natomiast ci, którzy charakteryzują się awersją do ryzyka ten projekt najprawdopodobniej odrzucą.

g

 Gdy zakłada się **nieskończenie długi czas eksploatacji inwestycji**, co w przybliżeniu ma miejsce wtedy, gdy projekt dotyczy budynków lub gruntów, wtedy formuła na obliczanie NPV przyjmuje następującą postać:

(5.3.4) 
$$
NPV = \sum_{t=1}^{\infty} \frac{p-k}{(1+i)^t} - M = \frac{p-k}{1-\frac{1}{1+i}} - M
$$

W wielu sytuacjach praktycznych występuje konieczność **porównywania różnych wariantów projektów o odmiennych wielkościach zaangażowanego w nie kapitału**. Poprzednie formuły obliczeniowe na NPV często nie pozwalają dokonać tego typu porównania.

Do tych celów powinno raczej wykorzystywać się inną formułę, na tzw. **wskaźnik NPV (Net Present Value Ratio – NPVR):**

(5.3.5) 
$$
NPVR = \frac{1}{M} \left( \sum_{t=1}^{n} \frac{p-k}{(1+i)^{t}} - M \right)
$$

Bardzo podobną konstrukcję posiada inny wskaźnik zwany **Profitability Index (PI),** który poniesione nakłady uwzględnia tylko w mianowniku:

(5.3.5a) 
$$
PI = \frac{1}{M} \left( \sum_{t=1}^{n} \frac{p-k}{(1+i)^{t}} \right)
$$

#### **Przykład 5.3.4**

 Rozważa się dwa warianty inwestycji polegającej na kupnie maszyny dziewiarskiej. Cechy tych wariantów przedstawia Tabela 5.3.5:

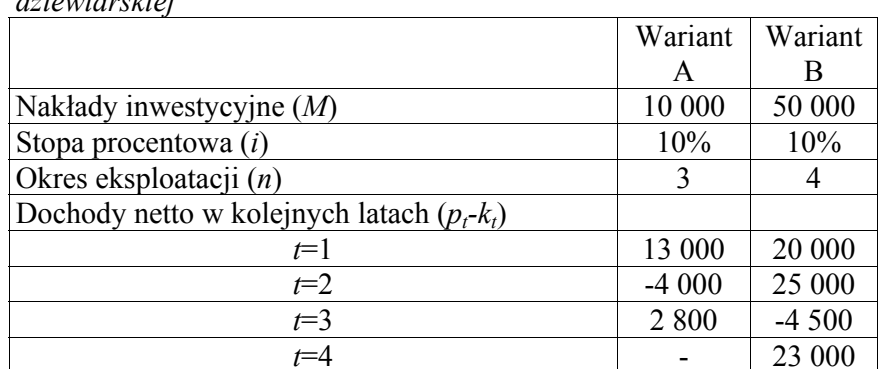

*Tabela 5.3.5 Charakterystyki dwóch wariantów zakupu maszyny dziewiarskiej* 

#### *Rozwiązanie*

Wykorzystując parametry poszczególnych wariantów inwestycyjnych najpierw policzymy dla nich wartość NPV według zależności (5.3.3) zakładając zerową wartość ich sprzedaży:

- dla wariantu A:

$$
NPV_A = \frac{13000}{(1+0.1)} + \frac{-4000}{(1+0.1)^2} + \frac{2800}{(1+0.1)^3} - 10000 = 616
$$

- dla wariantu B:

$$
NPV_B = \frac{20000}{(1+0.1)} + \frac{25000}{(1+0.1)^2} + \frac{-4500}{(1+0.1)^3} + \frac{23000}{(1+0.1)^4} - 50000 =
$$
  
= 1171

co świadczyłoby o większej opłacalności projektu B. Jednak zauważmy, że nakłady poniesione dla obydwu projektów znacznie się od siebie różnią. Może to więc sugerować konieczność zastosowania do ich oceny wskaźnika NPVR (5.3.5). I tak:

- dla wariantu A:

$$
NPVR_A = \frac{616}{10000} = 0.0616 = 6.16\%
$$

- dla wariantu B:

$$
NPVR_B = \frac{1171}{50000} = 0.0234 = 2.34\%
$$

W przeciwieństwie do "zwykłego" NPV, zmodyfikowany NPV (czyli NPVR) wskazuje na lepszą opłacalność projektu B, co w jego interpretacji oznacza większą stopę zwrotu z zainwestowanego kapitału (6.16%).

 Prezentowana metoda zdyskontowanej nadwyżki netto posiada szereg **wad**, z których najważniejsze to:

g

- duża wrażliwość na stopy procentowe *i*;
- trudności w szacowaniu stopy procentowej *i* oraz czasu trwania inwestycji *<sup>n</sup>*.

Wrażliwość wartości NPV na stopy procentowe oraz na czas trwania inwestycji przedstawimy poniżej.

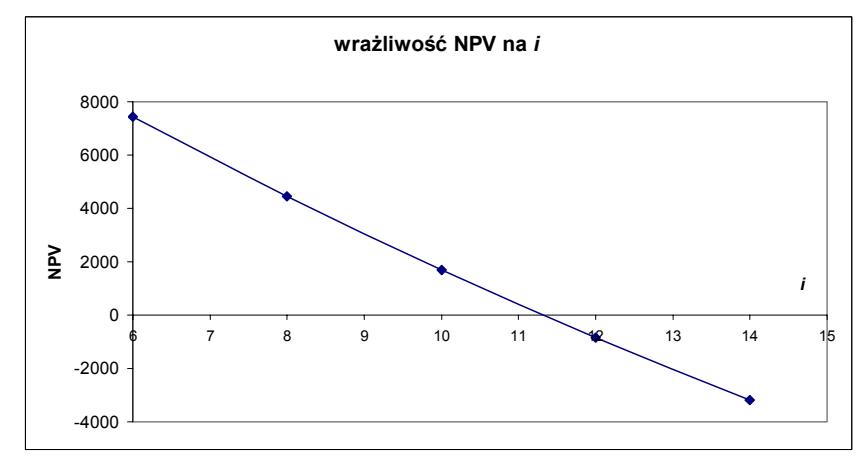

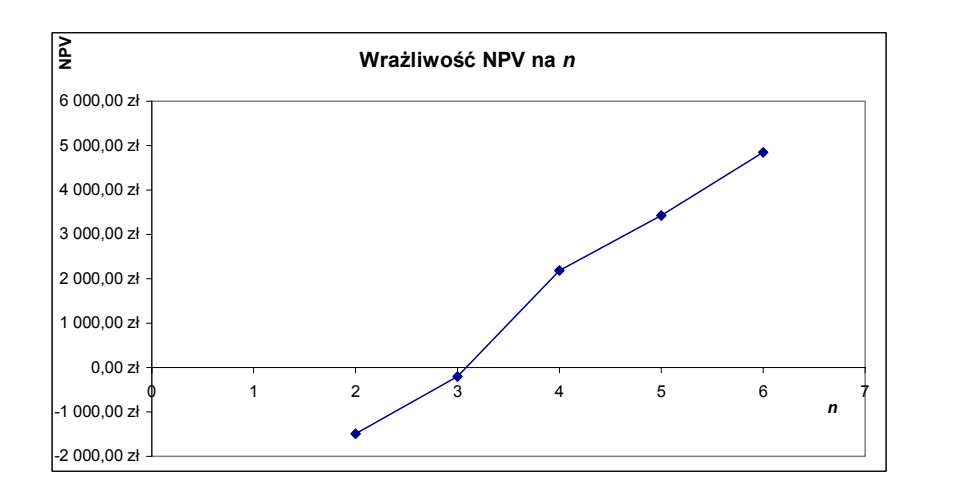

## *5.3.2 Metoda wewnętrznej stopy zwrotu (IRR)*

Metoda omawiana w poprzednim podrozdziale nie wskazuje skąd brać odpowiednią wartość stopy dyskontowej *i*. Inwestora natomiast może interesować, **przy jakiej stopie dyskontowej zwróci mu się w zakładanym okresie zainwestowany kapitał**.

**Wewnętrzna stopa zwrotu (Internal Rate of Return- IRR)**  jest to taka stopa dyskontowa, przy której zwróci się w zakładanym okresie eksploatacji projektu zainwestowany kapitał.

Formalnie IRR oznacza taką wartość stopy procentowej *i*, dla której NPV jest równe zero czyli zachodzi poniższa zależność:

(5.3.6) 
$$
NPV = \sum_{t=1}^{n} \frac{p_t - k_t}{(1+i)^t} - M = 0 \implies IRR = i
$$

Rozważany projekt uznamy za opłacalny z punktu widzenia wskaźnika IRR, jeśli jego wartość będzie większa od wymaganej stopy zwrotu *i* z inwestycji.

#### **Przykład 5.3.6**

 Dokonać kompleksowej analizy finansowej trzech wariantów projektu wykorzystując NPV, NPVR oraz IRR.

Charakterystykę poszczególnych wariantów inwestycji przedstawia Tabela 5.3.8.

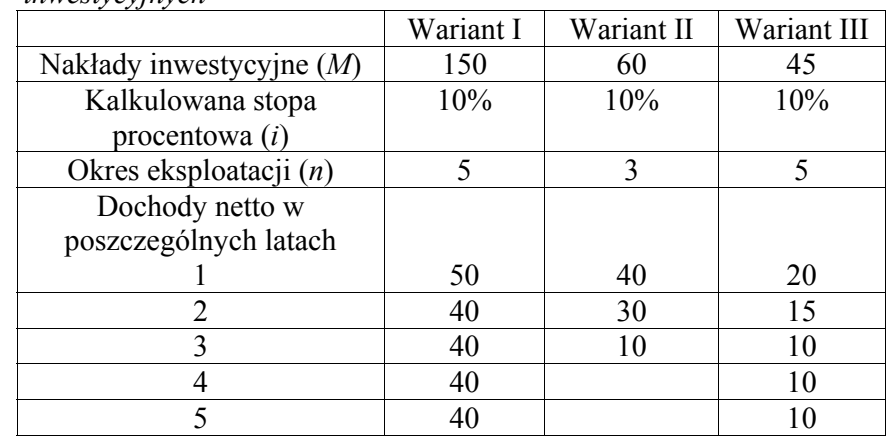

#### *Tabela 5.3.8 Charakterystyka rozważanych trzech wariantów inwestycyjnych*

#### *Rozwiązanie*

Uzyskane wartości przedstawiono w Tabeli 5.3.9.

Wynikają z nich następujące wnioski:

- z punktu widzenia NPV najlepszym okazał się wariant I;
- z punktu widzenia IRR oraz NPVR najbardziej opłacalnym jest wariant II.

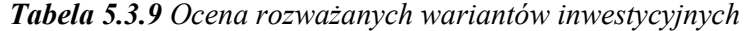

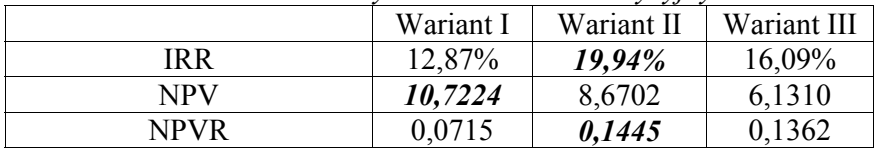

g

## *5.3.3 Porównanie NPV i IRR*

W przypadku oceny opłacalności jednego projektu, IRR moż<sup>e</sup> stanowić łatwe w interpretacji uzasadnienie uzyskanych wartości NPV.

Charakterystyczną dla takiego przypadku zgodność miar NPV i IRR wyjaśnimy na przykładowym profilu NPV pokazanym na Wykresie 5.3.3.

Wynika z niego, że dla wszystkich stóp dyskontowych *i* mniejszych od IRR, wartość NPV jest dodatnia.

Natomiast dla stóp dyskontowych większych od IRR, wartość NPV jest ujemna.

Powyższe spostrzeżenia uzasadniają następujący wniosek:

 **Jeżeli kryterium NPV jest spełnione, kryterium IRR również będzie spełnione.** 

Tylko te projekty, które oferują IRR większe niż stopa dyskontowa (która traktowana jest w analizach jako koszt zaangażowanego kapitału) mogą być zaakceptowane. Odpowiada to regule, że tylko projekty o NPV>0 są opłacalne.

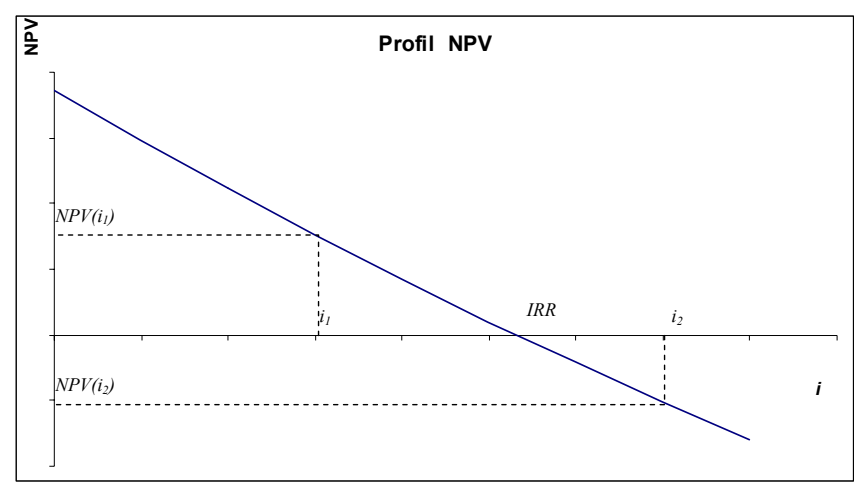

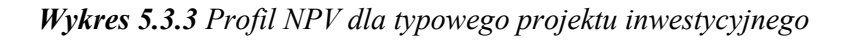

 Odmienna sytuacja występuje w przypadku projektów wykluczających się.

 Problemy występujące z różną interpretacją ocen inwestycji za pomocą NPV i IRR zobrazujemy za pomocą poniższego przykładu.

## **Przykład 5.3.7**

 Rozpatrzmy dwa wykluczające się jednoroczne projekty, których charakterystykę podano w Tabeli 5.3.10.

*Tabela 5.3.10 Charakterystyka dwóch wykluczaj<sup>ą</sup>cych się wariantów inwestycyjnych* 

|           | M      | D-K    |
|-----------|--------|--------|
| Projekt A | 10 000 | 12 000 |
| Projekt B | 15 000 | 17 700 |

Zgodnie z kryterium IRR dla rozważanych wariantów otrzymujemy:

- dla variantu A:  
\n
$$
IRR_A = \frac{12000}{10000} - 1 = 20\%
$$
  $IRR_B = \frac{17700}{15000} - 1 = 18\%$ 

Przy założeniu, że stopa dyskontowa *i* równa się 10%, otrzymamy następujące wartości NPV:

- dla projektu A: dla projektu B:

 $NPV_A = 909.09$  *NPV*  $_B = 1090.91$ 

Zestawienie otrzymanych powyżej ocen wariantów przedstawiono w Tabeli 5.3.11.

*Tabela 5.3.11 Zbiorcze zestawienie otrzymanych ocen opłacalności wariantów inwestycyjnych* 

|           | NPV     | IR R |
|-----------|---------|------|
| Projekt A | 909.09  | 20%  |
| Projekt B | 1090.91 | 18%  |

Wynika z nich, że:

według kryterium IRR wybierzemy projekt A;

według kryterium NPV wybierzemy projekt B.

**Z analizy tych profili wynika, że zawsze, gdy stopa dyskontowa** *i* **jest mniejsza od** *k0* **oznaczającej stopę procentową dająca jednakowe wartości NPV, wskazania metodami IRR i NPV będą różne.** 

Dla naszego przykładu można wyznaczyć wartość wspomnianego *k*<sub>0</sub>,

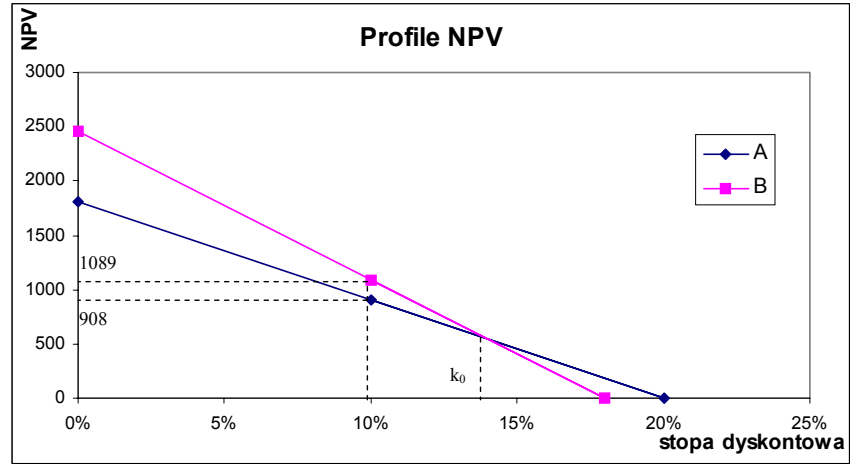

przyrównując zależności na NPV projektów i rozwiązując tak otrzymane równanie. Dla naszego przykładu wygląda to w następujący sposób:

$$
NPV_A = \frac{12000}{1 + k_0} - 10000 = NPV_B = \frac{17700}{1 + k_0} - 15000 \Rightarrow k_0 = 14\%
$$

**W praktyce inwestycyjnej poprawnym jest przyjmowanie jako kryterium wyboru spośród projektów wykluczających się ten, którego cechuje większa wartość NPV**. Po prostu dla inwestora bardziej opłacalnym jest uzyskanie 1% z 1mln zł niż 10 % z 1 tys zł.

 Przy okazji porównywania metod NPV i IRR warto zaznaczyć, że w przypadku NPV zakłada się, iż uzyskiwane z inwestycji wpływy są reinwestowane według stopy procentowej stanowiącej podstawe obliczeń.

Natomiast w przypadku IRR zakłada się, że stopa procentowa uzyskiwana z reinwestycji kapitału jest równa obliczonej właśnie IRR.

Należy mieć świadomość, że **stopa reinwestycji** (czyli stopa procentowa, według której będą inwestowane dodatnie przepływy środków pieniężnych pochodzące z projektu) **może być w ogólności różna od stopy przyjętej w obliczeniach NPV jak i różna od IRR**.

Jeśli taka sytuacja występuje, należy stosować **zmodyfikowane NPV jak i IRR** (modyfikacje zaznaczono dolnym indeksem FV) postaci: − dla IRR:

$$
(5.3.6a) \t IRR_{FV} = \left(\frac{FV_n}{PVI}\right)^n - 1
$$

− dla NPV:

(5.3.6b) 
$$
NPV_{FV} = \frac{FV_n}{(1+i)^n} - PVI
$$

gdzie

*FVn* – przyszła wartość uzyskiwanych z inwestycji wpływów przy założeniu ich reinwestycji według stóp (*i2*, *i3*, ..., *in-1*), tzn.;

$$
(5.3.6c)
$$
  
\n
$$
FV_n = (p_1 - k_1) \cdot (1 + i_2) \cdot ... \cdot (1 + i_{n-1}) + (p_2 - k_2) \cdot (1 + i_3) \cdot ... \cdot (1 + i_{n-1}) + ... + (p_n - k_n)
$$

PVI – obecna wartość wszystkich nakładów inwestycyjnych dyskontowanych z wykorzystaniem stopy procentowej *i* (wymaganej stopy zwrotu).

#### *5.3.4 Metoda annuitetowa*

 Metody omawianej w niniejszym podrozdziale grupy pozwalają określić:

- − **Jaki kapitał zapewnia po** *n* **latach stałe, coroczne dochody netto;**
- − **Czy stałe dochody zapewnią zwrot zainwestowanego kapitału;**
- − **Czy stałe dochody pozwolą na spłatę stałych rat kredytu bankowego zaciągniętego na finansowanie projektu.**

Technika annuitetowa oparta jest o następującą zależność wyznaczającej wartość bieżącą wpływów o stałej wysokości *d* pojawiającej się systematycznie przez *n* lat:

$$
(5.3.7)
$$
\n
$$
M_0 = \frac{d}{(1+i)} + \frac{d}{(1+i)^2} + \dots + \frac{d}{(1+i)^n} = \frac{d \cdot ((1+i)^n - 1)}{(1+i)^n i}
$$

a stąd można wyznaczyć *d*:

(5.3.8) 
$$
d = \frac{M_0 \cdot i \cdot (1+i)^n}{(1+i)^n - 1}
$$

gdzie

*M0* – wielkość obecnie zainwestowanego kapitału;

*i* – stopa procentowa (dyskontowa);

*<sup>n</sup>* – horyzont inwestycyjny.

Wykorzystanie techniki annuitetowej do określenia wysokości rat a tym samym poziomu wpływów zapewniających spłatę zaciągniętego kredytu przedstawia Przykład 5.3.9.

#### **Przykład 5.3.9**

 Proponuje się zaciągnąć kredyt w wysokości 20 000zł w banku na 3 lata oprocentowany na 15%.

Ustalić z wykorzystaniem metody annuitetowej harmonogram spłat kredytu i oprocentowania w stałych ratach.

#### *Rozwiązanie*

Wielkość *d* spłat kredytu obliczamy wykorzystując zależność (5.3.8) w następujący sposób:

$$
d = \frac{M_0 \cdot i \cdot (1+i)^n}{(1+i)^n - 1} = \frac{20000 \cdot 0.15 \cdot (1+0.15)^3}{(1+0.15)^3 - 1} = 8759.53924
$$

Zakładając stałe roczne raty, określimy system spłat kapitału i odsetek. Uzyskane wartości prezentuje Tabela 5.3.13.

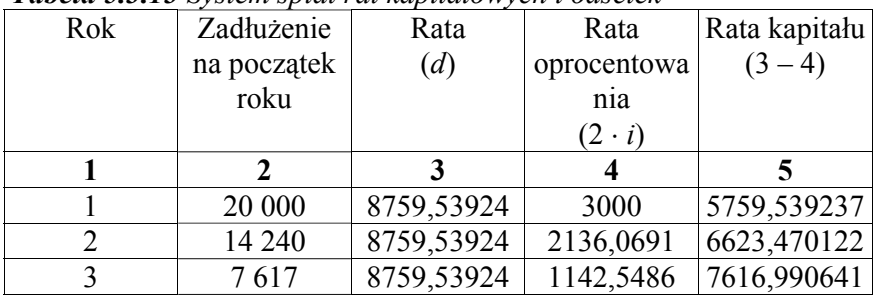

*Tabela 5.3.13 System spłat rat kapitałowych i odsetek* 

Dla określenia wielkości kapitału *Mn* zgromadzonego po *<sup>n</sup>* latach z kapitału *M0*, który dawał roczny, stały dochód *d* można wykorzystać zależność (patrz podrozdział 2.5, wzór (2.5.2)):

g

(5.3.9) 
$$
M_n = \frac{d \cdot ((1+i)^n - 1)}{i}
$$

Na podstawie powy ższej zale żności mo żna obliczyć, jakie stał<sup>e</sup> dochody *d* s ą potrzebne, aby po *<sup>n</sup>* latach zgromadzić kapitał *Mn*:

(5.3.10) 
$$
d = \frac{M_n \cdot i}{(1+i)^n - 1}
$$

#### **Przykład 5.3.10**

 Przedsi ębiorstwo wydzier żawiło na 5 lata hal ę produkcyjn ą, której wartość po zako ńczeniu dzier żawy jej właściciel wycenia na 1 000 000 zł.

Ile wynosiłaby roczna rata, gdyby przedsi ębiorstwo po 5 latach zamierzało bez dodatkowych opłat przejąć na własność tak ą hal ę. Zakładamy stałą stop ę procentow ą 15%.

#### *Rozwiązanie*

W przykładzie mamy następujące dane:

 $M<sub>3</sub>=1$  000 000;

*i*=0.15;

*n*=5.

W celu obliczenia rocznej raty *d* za dzier żaw ę nale ży skorzystać ze wzoru (5.3.10):

$$
d = \frac{M_n \cdot i}{\left(1+i\right)^n - 1} = \frac{1000000 \cdot 0.15}{\left(1+0.15\right)^5 - 1} = 148315.552
$$

#### **Przykład 5.3.11**

 Firma posiada pawilon handlowy. W wyniku przetargu wybrano klienta, który przez 10 lat b ędzie uiszczał opłat ę w wysokości 100 000zł. Po okresie 10 lat pawilon przejdzie na jego <sup>w</sup>łasność.

g

Jaki kapitał zgromadzi przedsiębiorstwo z tego tytułu, jeżeli stopę procentow ą kalkuluje si ę na 15%.

## *5.4 Koszty kapitału w ocenie inwestycji*

*5.4.1 Średni wa żony koszt kapitału (WACC)* 

### **Rozważany w ocenie inwestycji WACC nie powinien być średnim kosztem pieni ądza pozyskanego w przeszłości.**

W przypadku preliminowania inwestycji spółka jest zainteresowana kosztem kapitału mo żliwego do zastosowania.

W tym celu korzysta si ę z poj ęcia tzw. **kosztu kra ńcowego** (Marginal Capital Cost – **MCC**). Oznacza on koszt ostatniego wyposa żenia kapitałowego, czyli wzrost podwy ższonego kapitału. Nale ży wi ęc szacować koszt ka żdej jednostki pieniężnej, któr ą firma pozyskuje w trakcie trwania inwestycji z przeznaczeniem do jej finansowania.

 Wykorzystanie MCC w preliminowaniu inwestycji prześledzimy na przykładzie hipotetycznej firmy ABC.

### **Przykład 5.4.1**

Załóżmy, że nasza firma ABC ma następującą docelową (optymaln ą) struktur ę kapitału:

30% - długu;

5% - kapitału akcyjnego uprzywilejowanego;

65% - kapitału akcyjnego zwykłego.

Struktur ę tego typu b ędziemy zapisywać w skrócie jako 30/5/65. Przyjmijmy nast ępuj <sup>ą</sup>ce koszty poszczególnych składników kapitału:

 $i<sub>o</sub> = 11%$  - koszt długu przed opodatkowaniem;

*iu* =10.3% - koszt kapitału akcyjnego uprzywilejowanego;

*iw* =14% - koszt kapitału pochodz ącego z zysków nie podzielonych;

 $i_{7n}$  = 15% - koszt nowego kapitału akcyjnego.

Załóżmy kra ńcową stop ę podatku dochodowego *T*=30%.

Spółka chce pozyskać 100zł. Aby docelowa struktura kapitału został<sup>a</sup> zachowana, na 100zł składać si ę powinno:

30zł długu; 5zł kapitału akcyjnego uprzywilejowanego; 65zł kapitału akcyjnego zwykłego.

WACC dla tych 100zł przy założeniu, że firma kapitał akcyjny zwykły otrzyma z zysków nie podzielonych wynosi (patrz rozdział 4.5, wzór (4.14)):

WACC=0.3⋅11%⋅(1-0.3)+0.05⋅10.3%+0.65⋅14%=11.925%

Ponieważ ustalono, że optymalna struktura kapitału wynosi 30/5/65, więc każda nowa (krańcowa) jednostka pieniężna powinna składać się z 30gr długu, 5gr kapitału akcyjnego uprzywilejowanego oraz 65gr kapitału akcyjnego zwykłego otrzymanego albo w formie zysków nie podzielonych albo poprzez emisję nowych akcji zwykłych.

W przypadku pozyskiwania coraz większych środków pieniężnych **rośnie koszt długu oraz koszt kapitału akcyjnego** powodując wzrost WACC.

Efekt wzrostu kosztu kapitału akcyjnego pokazuje następny przykład.

#### **Przykład 5.4.2**

 Jeśli firma z Przykładu 5.4.1 będzie zdobywała kapitał akcyjny zwykły z zysków nie podzielonych, koszt kapitału wynosić będzie 11.925%.

Jeśli jednak firma w celu pozyskania większych środków będzie zmuszona do emisji nowych akcji, WACC się zmieni w następujący sposób (przy założeniu zachowania optymalnej struktury kapitału):

WACC=0.3⋅11%⋅(1-0.3)+0.05⋅10.3%+0.65⋅15%=12.575%

Oznacza to, że do momentu, kiedy zyski nie podzielone będą wystarczały, średni koszt wynosić będzie 11.925%. Natomiast w momencie konieczności emisji nowych akcji, średni koszt wzrośnie do 12.575%.

Zobaczmy teraz w jakim momencie nastąpi zmiana kosztów kapitału. W tym celu załóżmy, że firma planuje osiągnąć zyski na poziomie 10 mln zł z czego 37% chce wypłacić akcjonariuszom w formie dywidendy.

W takim przypadku stopa zysków nie podzielonych wynosi

 $1-0.37=0.63$ 

Czyli planuje się zasilenie kapitału akcyjnego z zysków nie podzielonych w wysokości:

0.63⋅10 mln= 6.3 mln zł.

Chcąc zachować optymalną strukturę kapitału 30/5/65 dla 6.3 mln kapitału zwykłego, spółka może pozyskać całkowity kapitał w wysokości:

0.65⋅*<sup>x</sup>*=6.3 mln ⇒ *<sup>x</sup>*=6.3/0.65=9.69 mln zł.

Oznacza to, że dla powyższych danych, spółka może pozyskać łącznie 9.69 mln zł kapitału o średnim koszcie 11.925% przy założeniu o zachowaniu optymalnej struktury kapitału.

Pokazuje to graficznie Wykres 5.4.1.

Wielkość poszczególnych składników kapitału (w mln zł) pozyskanego po "starym" koszcie 11.925% jest następująca:

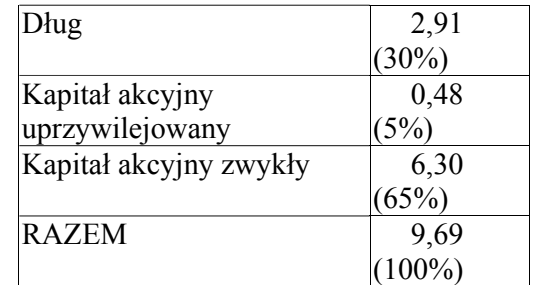

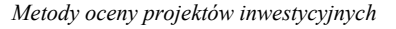

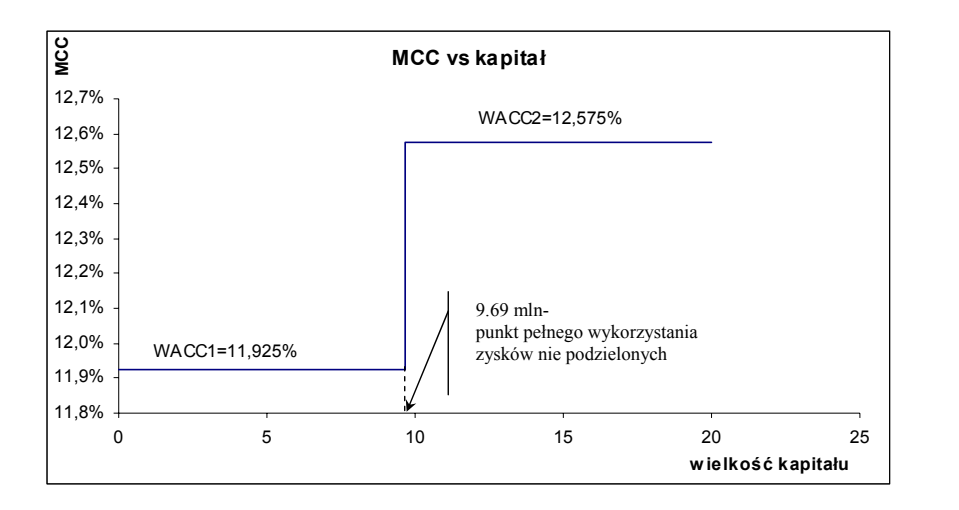

*Wykres 5.4.1 Zależność MCC od wielkości pozyskanego kapitał<sup>u</sup>*

 W wielu przypadkach występuje **możliwość wykorzystania amortyzacji jako źródła finansowania inwestycji**. Ponieważ zakłada się, że koszt kapitału uzyskanego z amortyzacji jest równy średniemu kosztowi kapitału przed wykorzystaniem nowych zewnętrznych źródeł (patrz podrozdział 4.5.1.6) stąd amortyzacja nie zmienia WACC.

 Zaprezentowany wcześniej przykład pokazuje, że koszt kapitał<sup>u</sup> pozyskanego w drodze emisji nowych akcji nie zmienia się (15%) wraz ze wzrostem pozyskiwanych środków pieniężnych. W praktyce nie jest to prawdą. Mianowicie stwierdzono, ż<sup>e</sup>

### **im więcej papierów wartościowych sprzedaje się w danym okresie, tym niższa jest ich cena i wyższa wymagana stopa dochodu.**

A stąd wynika, że im więcej nowych środków finansowania firma pozyskuje, tym wyższy jest WACC.

## *5.4.2 Krzywa krańcowego kosztu kapitału (MCC)*

Proces preliminowania inwestycji można określić w następujący sposób:

- 1. Ustalenie zestawu potencjalnych projektów inwestycyjnych;
- 2. Oszacowanie przepływów środków pieniężnych związanych z każdym projektem;
- 3. Obliczenie wartości bieżącej każdego z przepływów poprzez zdyskontowanie ich przez koszt kapitału wykorzystywanego do finansowania projektów. Następnie zsumowanie tych wartości bieżących aby otrzymać NPV dla poszczególnych projektów;
- 4. Przyjęcie do realizacji tych projektów, których NPV>0.

Przy tak określonym procesie pojawiają się następujące problemy:

## **Problem ryzyka**

W przypadku, gdy projekty charakteryzują się na przykład większym ryzykiem od przeciętnego, stopa dyskontowa powinna stanowić skorygowany o to ryzyko krańcowy koszt kapitału.

## **Problem kosztu kapitał<sup>u</sup>**

 Jaki powinien być krańcowy koszt kapitału do dyskontowania środków pienieżnych projektów o przeciętnym ryzyku. Czyli która z wartości WACC należy uwzględniać w ocenie projektów.

Odpowiedź ma powyższe pytania opiera się na koncepcji analizy krańcowej, która jest stosowana w naukach ekonomicznych. Mówi ona, że firma powinna rozwijać produkcję tak długo, dopóki przychód krańcowy nie będzie równy kosztowi krańcowemu. Wtedy ostatnia jednostka produktu pokryje poniesione koszty.

Takie samo podejście wykorzystuje się w procesie preliminowania inwestycji.

**Wymaga to więc zbudowania nie tylko krzywej kosztów krańcowych MCC ale również tzw. krzywej możliwości inwestycyjnych (Investment Opportunity Schedule – IOS).** 

Reprezentuje ona oczekiwaną stopę dochodu z każdej możliwej inwestycji.

## **Przykład 5.4.3**

 Załó żmy dla podanej w Przykładzie 5.4.2 firmy ABC, że ma ona możliwość wykorzystania środków pieniężnych pochodz ących z amortyzacji w wysokości 30 mln zł.

Rozpatruje si ę projekty, których stopy dochodu przedstawiono w Tabeli  $5.4.1$ .

Określić koszt kapitału, który mo żna wykorzystywać do dyskontowania środków pieniężnych analizowanych projektów.

*Tabela 5.4.1 Charakterystyka potencjalnych projektów inwestycyjnych* 

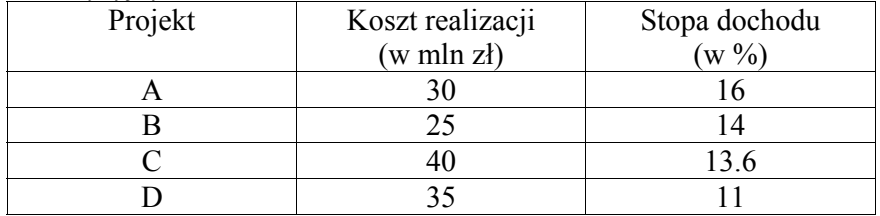

## <u>Rozwiązanie</u>

 W celu rozwi <sup>ą</sup>zania sformułowanego w przykładzie problemu nale ży porównać ze sob ą koszt kra ńcowy (MCC) i mo żliwości inwestycyjne reprezentowane przez krzyw ą IOS.

Aby tego dokonać nale ży przypomnieć wyniki z poprzedniego przykładu dotycz ące kosztu kra ńcowego.

Uzyskane tam wartości przedstawione na Wykresie 5.4.1 świadcz ą o możliwości pozyskania kapitału do wysokości 9.69 mln zł po koszcie 11.925% oraz kapitału powy żej 9.69 mln zł po koszcie 12.575%.

Uwzgl ędniaj ąc fakt, że firma ABC mo że pozyskać środki z amortyzacji oraz pamiętając, że te środki pieniężne charakteryzują się takim samym kosztem co WACC przed wykorzystaniem nowych zewnętrznych źródeł, st ąd mo żemy stwierdzić, i ż firma ABC ma sposobność pozyskania kapitału w wysokości:

- do 30 +9.69=39.69 mln zł po koszcie 11.925%;
- powyżej 39.69 mln zł po koszcie 12.575%.

Zobrazowanie określonego powy żej kosztu MCC oraz mo żliwości inwestycyjnych podanych w Tabeli 5.4.1 przedstawiono na Wykresie 5.4.3.

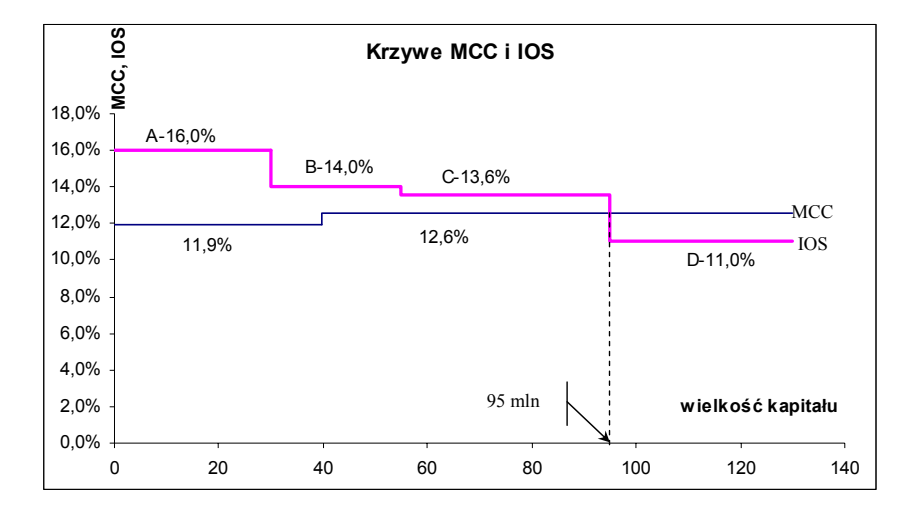

*Metody oceny projektów inwestycyjnych* 

*Wykres 5.4.3 Krzywe: kosztu kra ńcowego MCC i mo żliwości inwestycyjnych IOS* 

Krzywa IOS określa mo żliwe do realizacji projekty przedstawione według <u>rosnącej stopy dochodu</u>, czyli od A do B.

 Z Wykresu 5.4.3 wynika, że projekty A, B i C maj ą oczekiwane stopy dochodu wy ższe ni ż koszt kapitału wykorzystywany do ich finansowania. Projekt D ma jednak koszt ni ższy.

## **Wniosek:**

- 1. Za koszt kapitału wykorzystywany do oceny projektów inwestycyjnych o przeciętnym ryzyku należy przyjąć tą wartość WACC, która odpowiada punktowi przeci ęcia si ę krzywych MCC i IOS, co w naszym przykładzie odpowiada wartości 12.575%.
- 2. Do realizacji nale ży wybrać projekty o wy ższej stopie dochodu ni ż koszt kapitału, czyli projekty A, B i C.

Kosztu kapitału na poziomie 12.575% powinien dodatkowo stanowić punkt odniesienia do analizy projektów charakteryzuj ących si ę ryzykiem innym ni ż przeci ętny. g

Jest on z reguły różny (większy) od średniego kosztu kapitał<sup>u</sup> pozyskanego do finansowania projektów.

Inny koszt kapitału niż opisany wyżej będzie prowadził do podejmowania decyzji nieoptymalnych.

Od podanej reguły jest jednak **wyjątek**. Występuje on wtedy, gdy ostatni projekt wymagałby kapitału o różnych kosztach. Przypadek ten obrazuje Wykres poniżej.

W takiej sytuacji za koszt kapitału potrzebnego do zrealizowania projektu końcowego należy przyjąć średni koszt tego kapitału, który będzie wykorzystany do sfinansowania tej inwestycji.

## **Problemy zmian WACC**

- 1. Konieczność emisji nowych akcji powoduje wzrost WACC co objawia się występowaniem punktów nieciągłości krzywej MCC.
- 2. Koszt pozyskania kapitału w drodze emisji nowych akcji zwiększa się wraz ze wzrostem papierów wartościowych.
- 3. kredytodawcy mimo zachowania przez firmę optymalnej struktury kapitału, wraz ze wzrostem zadłużenia żądają wyższych stóp procentowych.

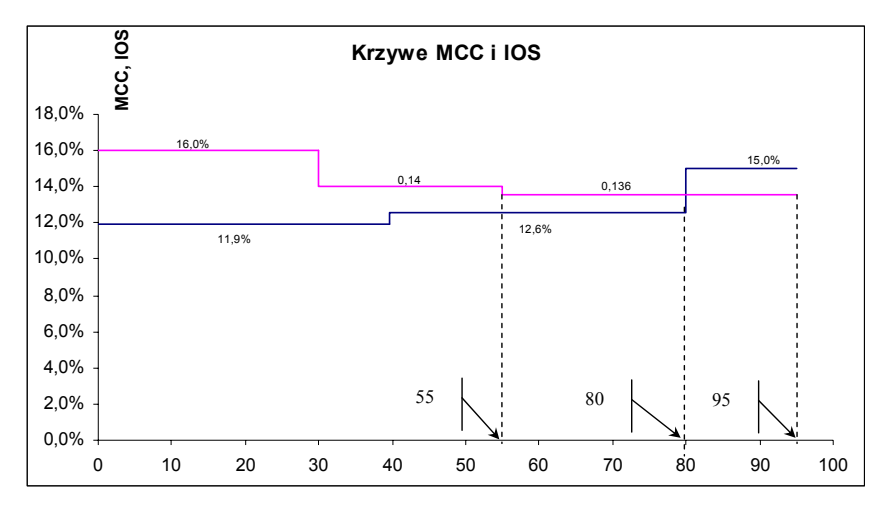

# *5.5 Ryzyko w ocenie inwestycji*

Wyróżnia się dwie podstawowe grupy uwzględniania ryzyka:

- **1. Metoda równoważnika pewności (Certainty Equivalent method – CE);**
- **2. Metoda stopy dyskontowej uwzględniającej ryzyko (Risk-Adjusted Rate method – RADR).**

# *5.5.1 Metoda równoważnika pewności*

 Metoda ta wynika bezpośrednio z **koncepcji teorii <sup>u</sup>żyteczności.**

Idea jej polega na tym, że oczekiwane przepływy środków pieniężnych są modyfikowane w celu odzwierciedlenia ryzyka z nimi związanego.

Przepływy obarczone większym ryzykiem są obniżane zaś większym – podwyższane.

Sposób tej korekty związany jest z koniecznością ustalenia **"nieryzykownego odpowiednika"** ryzykownych środków pieniężnych charakteryzujących dany projekt.

Schemat postępowania jest następujący:

- **1. Oszacowanie równoważnika pewności dla każdego, ryzykownego przepływu środków pieniężnych;**
- **2. Zastąpienie we worze na NPV wielkości ryzykownych środków ich równoważnikami pewności. Wtedy w metodzie NPV do dyskontowania tych równoważników należy użyć stopy wolnej od ryzyka.**

## **Przykład 5.5.1**

 Rozważmy projekt, którego oczekiwane przepływy środków pieniężnych przedstawiono w kolumnie 2 Tabeli 5.5.1.

Zakładając 5% stopę procentową wolną od ryzyka obliczyć opłacalność inwestycji uwzględniając ryzyko w poziomach równoważników pewności poszczególnych przepływów.

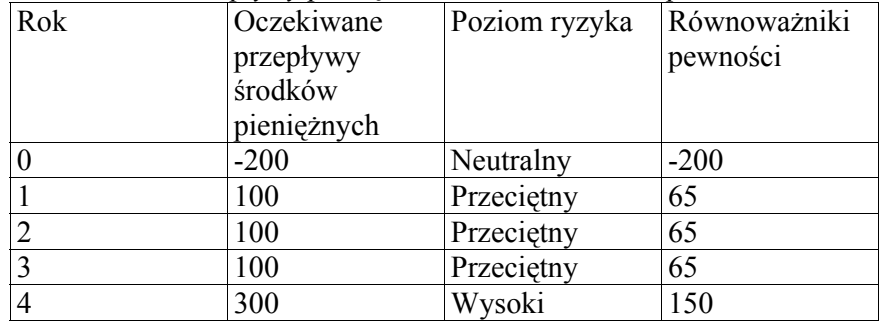

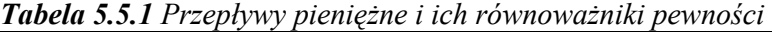

#### *Rozwiązanie*

Otrzymano poziomy ryzyka z nimi związane, które podano w trzeciej kolumnie Tabeli 5.5.1. Z wykorzystaniem odpowiednio w tym celu skonstruowanej funkcji użyteczności określono dla każdego takiego strumienia równoważniki pewności (kolumna czwarta).

Wykorzystując je do obliczania NPV otrzymano:

$$
NPV = \frac{65}{(1+0.05)} + \frac{65}{(1+0.05)^2} + \frac{65}{(1+0.05)^3} \frac{150}{(1+0.05)^4} - 200 =
$$
  
= 100.42

co świadczy o opłacalności rozważanego projektu.

**Zaletą** omawianej metody jest uwzględnianie różnego poziomu ryzyka dla poszczególnych strumieni pieniężnych. Jest to o tyle ważne, gdyż niektóre strumienie mogą charakteryzować się różnym od pozostałych ryzykiem.

**Wadą** metody jest trudność w ustalaniu poziomów równoważników pewności dla strumieni pieniężnych przy określonych wielkościach ryzyka.

## *5.5.2 Metoda stopy dyskontowej uwzględniającej ryzyko*

 **W metodzie stopy dyskontowej stopy dyskontowe są korygowane o wielkość premii za podejmowane ryzyko.**  Wyjaśniono to w poniższym przykładzie.

#### **Przykład 5.2.2**

 Dla projektu inwestycyjnego przedstawionego w Przykładzie 5.5.1 zakłada się koszt kapitału na poziomie 10%.

Ocenić jego opłacalność wykorzystując metodę stopy dyskontowej uwzględniającej ryzyko. Założyć, że ryzyko projektu powoduje pojawienie się premii za nie w wysokości 4%.

#### *Rozwiązanie*

 Wszystkie projekty inwestycyjne, które charakteryzują się tym samym ryzykiem co firma będą dyskontowane stopą procentową 10%. Zakłada się występowanie ryzyka w związku z analizowan<sup>ą</sup> inwestycją, które to ryzyko zwiększa wymagania o 4% w stosunku do wymaganej stopy procentowej, stąd dla rozważanego projektu należy zastosować stopę dyskontową na poziomie 14%.

$$
NPV = \frac{100}{(1+0.14)} + \frac{100}{(1+0.14)^2} + \frac{100}{(1+0.14)^3} \frac{300}{(1+0.14)^4} - 200 =
$$
  
= 209.79

co podobnie jak w poprzednim przykładzie sugeruje przyjęcie projektu do realizacji. g

 **Gdyby poprawnie oceniano równoważniki pewności i stopę dyskontową uwzględniającą ryzyko, wtedy wartość NPV w obydwu wcześniejszych przykładach byłaby identyczna.** 

## *5.5.3 Inne metody uwzględniania ryzyka*

 Do grupy metod uwzgl ędniaj ących ryzyko poprzez szacowanie przepływów środków pieniężnych, poza omówion ą w podrozdziale 5.5.1 metod ą równowa żnika pewności nale ży równie ż metoda, która w sposób losowy traktuje te przepływy.

Idea tej metody polega na tym, że poszczególne strumienie pieniężne *CFt* analizujemy jako zmienne losowe o znanych rozkładach prawdopodobieństwach  $F_t(x)$ .

Dla ka żdego ze strumieni mo żemy policzyć ich wartość oczekiwan ą  $E\{CF_t\}$  oraz wariancję  $D^2\{CF_t\}$ . Pozwala to wyznaczyć wartości analogicznych parametrów dla NPV:

− Wartość oczekiwana:

(5.5.1) 
$$
E\{NPV\} = E\left\{\sum_{t=0}^{n} \frac{CF_t}{(1+i)^t}\right\} = \sum_{t=0}^{n} \frac{E\{CF_t\}}{(1+i)^t}
$$

− Wariancj ę:

$$
(5.5.2) \tD^2\{NPV\} = D^2\left\{\sum_{t=0}^n \frac{CF_t}{(1+i)^t}\right\} = \sum_{t=0}^n \frac{D^2\{CF_t\}}{(1+i)^t}
$$

Maj <sup>ą</sup>c tak wyznaczone wartości parametrów rozkładu NPV, mo żemy do porównania wykorzystać **współczynnik zmienności** CV.

Podobnymi jak wcześniej zdefiniowanymi miarami ryzyka odnosz ącymi si ę do NPV (lub IRR), mo żemy posł<sup>u</sup> ż yć si ę przy wyborze projektów.

 Pewnym rozszerzeniem analizy wra żliwości jest **analiza scenariuszy**. Jest technik ą, która uwzgl ędnia zarówno wra żliwość NPV na zmiany elementów składowych jak i prawdopodobny zakres ich wartości. Na podstawie dostępnych informacji sporządza się możliwe warianty, z których najczęściej w praktycznym u życiu s ą:

1. Scenariusz pesymistyczny;

- 2. Scenariusz optymistyczny;
- 3. Scenariusz średni.

Dla ka żdego z nich oblicza si ę NPV.

## **6 Niefinansowe wska źniki oceny efektywno ści przedsi ęwzi ęcia**

Zazwyczaj głównym celem wdrożenia systemu informatycznego jest automatyzacja procesów.

Wska źnikiem, za pomoc ą którego mo żna określić czy proces automatyzacji okazał si ę efektywny, mo że być **redukcja czasu wykonywania danej czynności**. Ma to szczególne znaczenie w systemach służących do obsługi zgłosze ń, mi ędzy innymi w systemach typu *help desk* oraz *call center*.

Wskaźnik ten można zdefiniować według następującego wzoru:

$$
t^{red} = \frac{T^{wdroz}}{T^{pocz}}
$$

gdzie:

t<sup>red</sup> – wskaźnik redukcji czasu obsługi,

T<sup>pocz</sup> – czas obsługi zadania przed wdrożeniem systemu informatycznego,

T<sup>wdroz</sup> – szacowany czas obsługi zadania po wdrożeniu systemu informatycznego.

Czasami realizacja inwestycji informatycznej generuje nowe miejsca pracy. Aby oszacować liczb ę nowych miejsc pracy tworzonych dzięki realizacji rozpatrywanej inwestycji należy post ępować według poni ższej procedury:

- 1) Obliczyć liczb ę przewidzianych do zatrudnienia pracowników wykwalifikowanych i niewykwalifikowanych w normalnym roku funkcjonowania przedsi ęwzi ęcia.
- 2) Określić liczb ę dodatkowo zatrudnionych pracowników (wykwalifikowanych i niewykwalifikowanych w innych przedsi ębiorstwach powi ązanych z dan ą inwestycj ą.
- 3) Obliczyć wysokość nakładów inwestycyjnych potrzebnych do stworzenia tylu miejsc pracy.

Definiuje się kilka wskaźników związanych z efektem zatrudnienia

- całkowita liczba utworzonych miejsc pracy (bezpośrednich i pośrednich) dla pracowników wykwalifikowanych i niewykwalifikowanych na jednostkę zainwestowanego kapitału;
- całkowita liczba miejsc pracy dla pracowników wykwalifikowanych na jednostkę zainwestowanego kapitału;
- całkowita liczba utworzonych miejsc pracy dla pracowników niewykwalifikowanych na jednostkę zainwestowanego kapitału;
- bezpośrednio utworzona przez projekt liczba miejsc pracy dla pracowników wykwalifikowanych i niewykwalifikowanych na jednostkę zainwestowanego kapitału;

Innym wskaźnikiem będącym zarazem kryterium oceny wpływu danego przedsięwzięcia informatycznego na gospodarkę przedsiębiorstwa jest **oczekiwana wartość dodana netto**. Można obliczyć ją z następującej formuły:

$$
NVA = O - (MI + M)
$$

gdzie:

NVA – oczekiwana wartość dodatnia netto generowana przez przedsięwzięcie inwestycyjne,

O – oczekiwana wartość dochodów (efektów),

MI – oczekiwana wartość ponoszonych nakładów materialnych (zakupy materiałów, koszty energii, części zamiennych itp.)

Mając do wyboru kilka rodzajów inwestycji w zasoby informatyczne możemy wykonać, wykorzystując powyższy wskaźnik, **absolutny test efektywności**. Test ten ma następującą postać:

$$
E_{st}=O_t-(MI_t+D)\geq P_t
$$

gdzie:

Est – wartość absolutnego testu efektywności (tzn. wartości dodanej) w roku t,

 $Q_t$  – oczekiwana wartość produkcji w roku t,

 $MI_t$  – oczekiwana wartość nakładów materialnych w roku t,

D – oczekiwana wartość amortyzacji w normalnym roku (tzn. w takim roku, w którym w 100% wykorzystane są zdolności produkcyjne),

 $P_t$  – płace w roku t.

W przypadku uzyskania pozytywnego wyniku testu tzn. gdy wartość dodana jest większa niż płace w roku t, inwestycje tak<sup>ą</sup> możemy ocenić jako korzystną dla gospodarki przedsiębiorstwa.

#### **Wykres 1** Ocena inwestycji informatycznych

Co jest miara powodzenia inwestycji informatycznych w Państwa firmie?

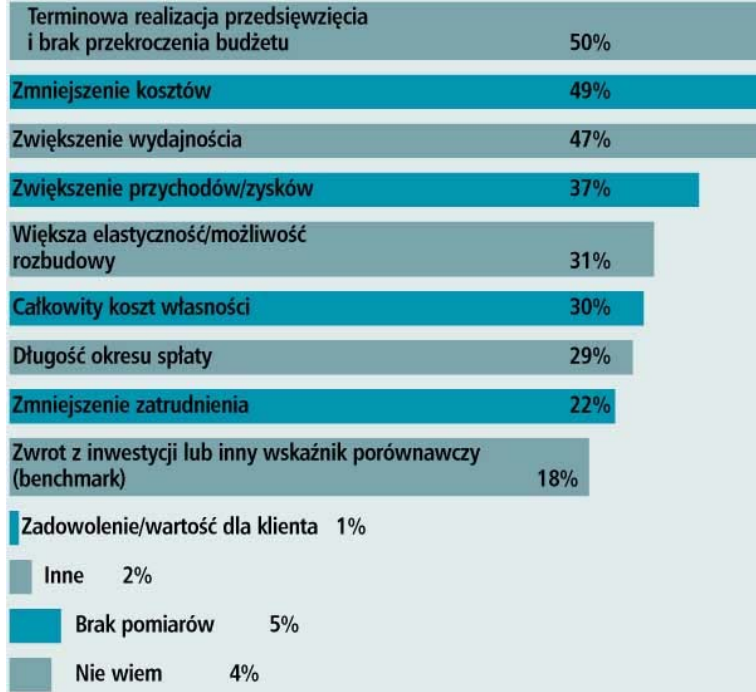

- $\frac{1}{2}$ **Jedynie 18% szefów IT, którzy odpowiedzieli na** ankietę, bada efektywność swoich rozwiązań przy <sup>u</sup>życiu zwrotu z inwestycji lub innych miar finansowych.
- <u>↓</u>Większość respondentów preferuje wskaźniki wynikowe, takie jak: czas realizacji, stopień wykorzystania lub przekroczenia budżetu, zmniejszenie kosztów, poprawa wydajności czy wzrost przychodów.
- $\frac{1}{2}$ Im większa firma lub im wyższy jej budżet informatyczny, tym większe prawdopodobieństwo wykorzystania w ocenie przedsięwzięć zwrotu z inwestycji bądź jakiegoś innego narzędzia formalnego.
- $\frac{1}{2}$  Firmy europejskie o wiele rzadziej zwracają uwagę na zwrot z inwestycji niż amerykańskie (odpowiednio 15 i 35%), a wśród nich robią to najczęściej firmy holenderskie (31%), zaś najmniej chętnie włoskie (grubo poniżej 10%).
- $\frac{1}{2}$ Z badań ankietowych przeprowadzonych w 2001 r. przez Getronics wśród szefów finansów firm z kilku krajów wynika, że zdecydowanie preferują poziom zwrotu z inwestycji i okres spłaty jako mierniki <sup>s</sup>łuszności decyzji w obszarze informatyki.

Źródło: http://www.cxo.pl/artykuly/29930.html

Latem 2002 r. grupa wydawnicza zawiązana przez Getronics, IDG Research i magazyn CIO przeprowadziła zakrojone na szeroką skalę badanie ankietowe wśród szefów IT. Pytania ankiety dotyczyły wydatków na informatykę (poniesionych i planowanych), priorytetów w informatyce i działalności biznesowej firm oraz outsourcingu.

Ankietę wypełniło ponad 450 respondentów ze Stanów Zjednoczonych i sześciu krajów Europy (Wielkiej Brytanii, Holandii, Włoch, Hiszpanii, Francji i Niemiec). Okazało się, że podobieństw między CIO z USA i Europy jest znacznie więcej niż różnic.